## 1度数分布

紙コプターの滞空時間の結果を、いろいろな表やグラフにまとめてみよう

## 【度数分布表】

<課題1>次の度数分布表に、紙コプターの滞空時間の結果を整理しなさい。<br>————————————————————

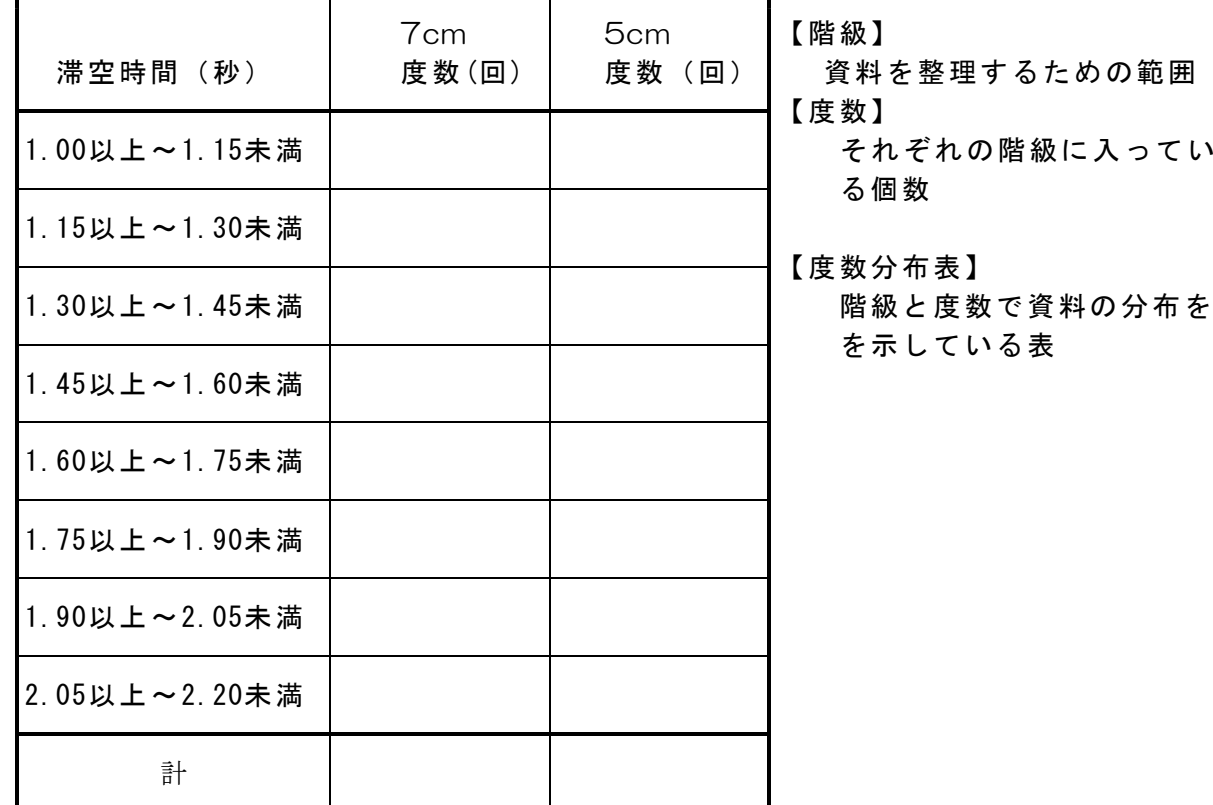

【ヒストグラム】・・・階級の幅を横に、度数を縦とする長方形を並べたもの。<br>-

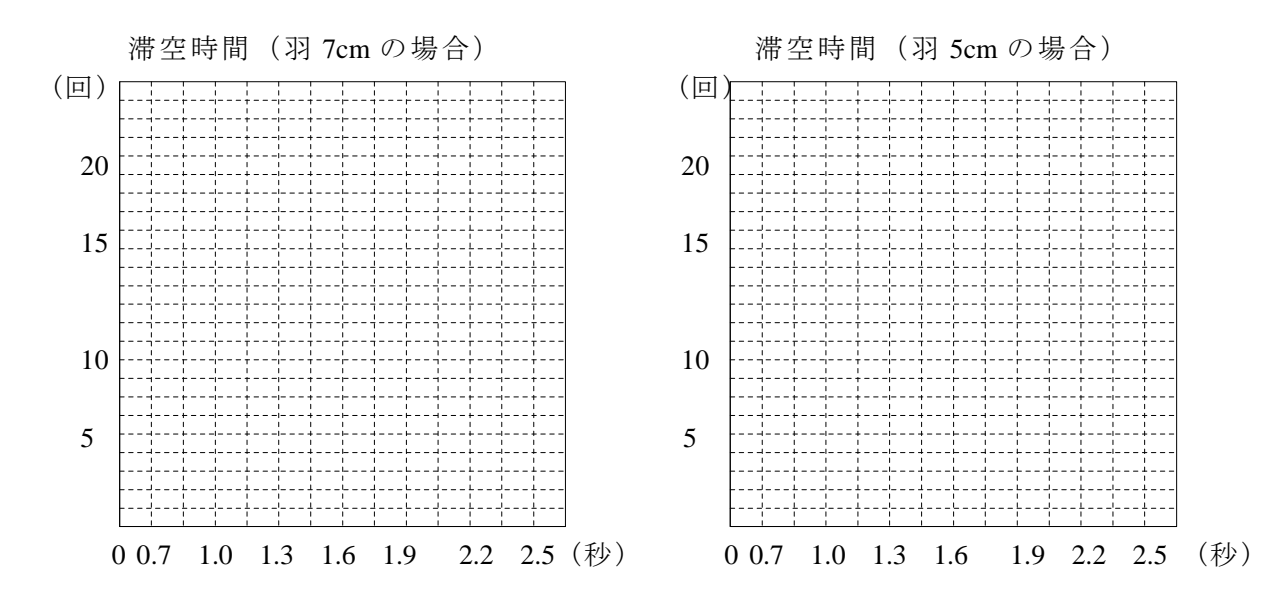

## 【度数分布多角形】・・・ヒストグラムで、1つ1つの長方形の上の辺の中点を結ん でできる折れ線グラフ。

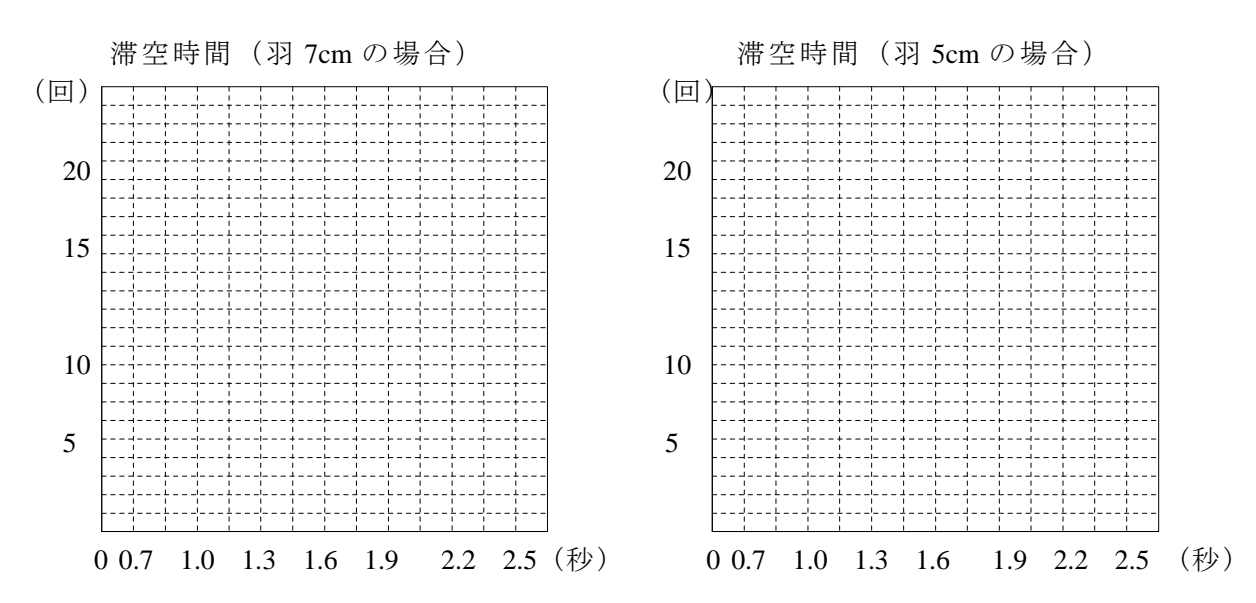

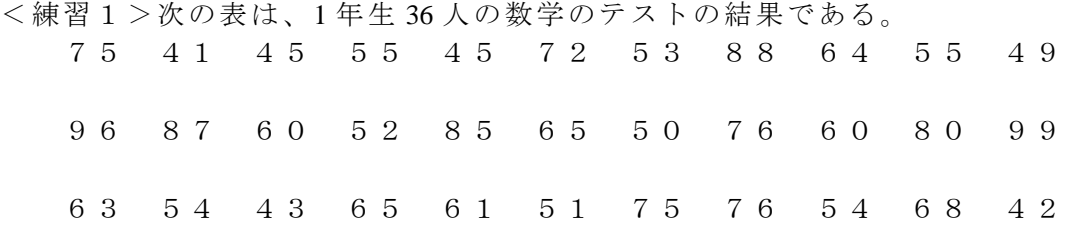

①度数分布表を完成しなさい。

②ヒストグラムと度数分布多角形をかきなさい。

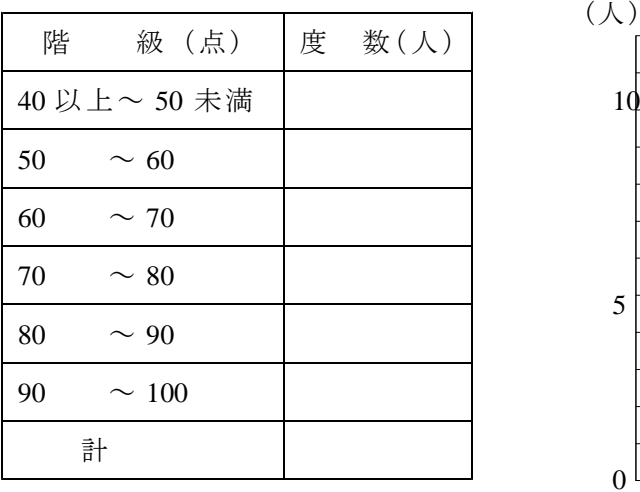

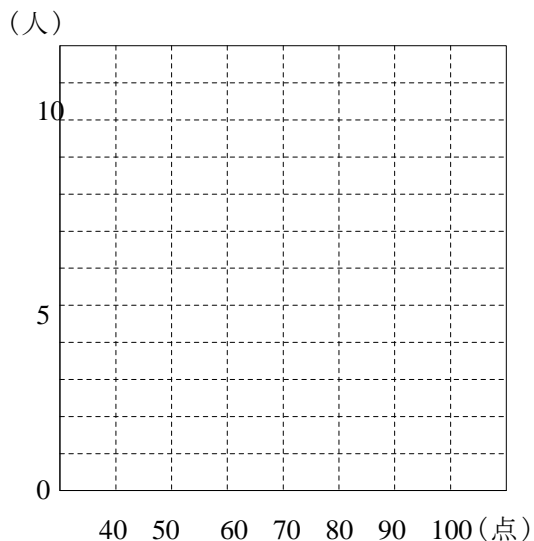